#### Job scheduling with jobs' energy profiles

#### Danilo Carastan-Santos

<sup>1</sup>Université Grenoble Alpes, Grenoble INP, Inria, LIG, France email:danilo.carastan-dos-santos@inria.fr

April 11, 2023

#### Outline

- Overview of the problem
  - High-Performance Computing (HPC) resource management
  - HPC job scheduling
- Monitoring/gathering jobs' energy consumption
  - Monitoring tools (wattmeters, RAPL)
  - A use case
- 3 Job scheduling with energy information
  - Research challenges/perspectives

## Overview of the problem

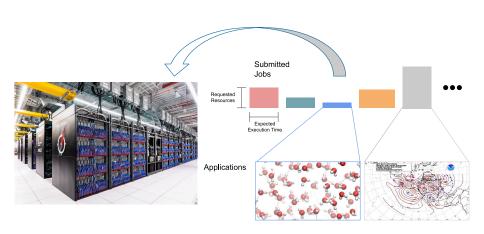

## Overview of the problem

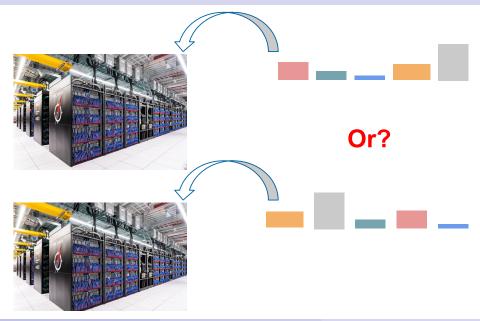

#### Overview of the problem

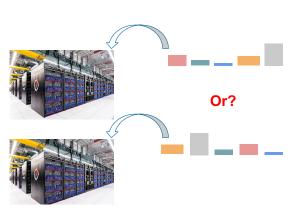

- Add a new jobs' data: Jobs' power consumption
- Add new objectives:
  - Respect a platform power cap
  - As low power as possible

#### Our use-case

- Gricad<sup>a</sup> large-scale computing platform
- Dahu cluster (Grenoble site)
  - Each node: dual-socket Intel Xeon Gold 6130 (16 physical cores, 32 virtual)
  - Nodes' energy data collected with Colmet<sup>b</sup>(Oar-team in Grenoble)

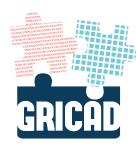

ahttps://gricad.univ-grenoble-alpes.fr/

bhttps://github.com/oar-team/colmet

## Monitoring the energy consumption of the Dahu Cluster<sup>2</sup>

- Two sources of data:
  - Jobs (OAR, upper graph): processing time and number of processors
  - Energy consumption (Colmet, lower graph)

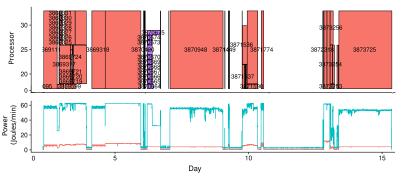

**Problems:** Jobs that share a node, jobs that run in multiple nodes, incomplete energy traces, container jobs<sup>1</sup>

<sup>&</sup>lt;sup>1</sup> Jobs that host other jobs inside. This is a standard OAR feature

<sup>&</sup>lt;sup>2</sup>Example illustrating a single socket of a Dahu node, with hyperthreading enabled.

#### Some job energy profiles

- We can see what's inside the "job box" regarding the energy consumption
- We want to integrate this in the RJMS to do online scheduling decisions
- This requires predicting the jobs' energy profile
  - Mean/Median/Max: "easy"
  - Full profile: "complicated" (this is why it is interesting)

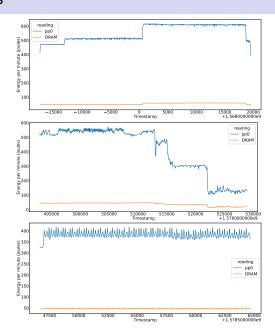

8 / 15

Danilo Carastan-Santos April 11, 2023

An example with maximum job power consumption

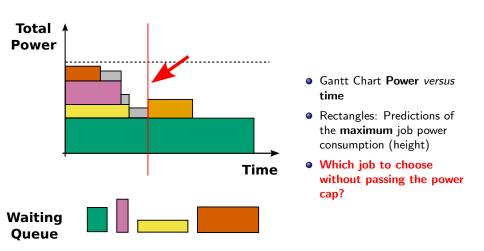

An example with maximum job power consumption

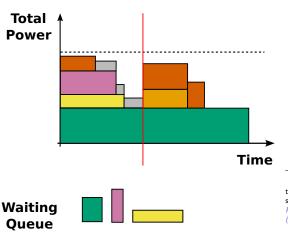

- Gantt Chart Power versus time
- Rectangles: Predictions of the maximum job power consumption (height)
- SoA: Best-fit<sup>a</sup>
- Better ways to choose jobs? e.g., Knapsack

<sup>&</sup>lt;sup>a</sup>Ryuichi Sakamoto et al. "Analyzing resource trade-offs in hardware overprovisioned supercomputers". In: 2018 IEEE International Parallel and Distributed Processing Symposium (IPDPS). IEEE. 2018, pp. 526-535.

A more sophisticated approach

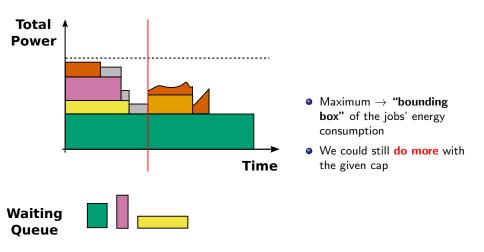

A more sophisticated approach

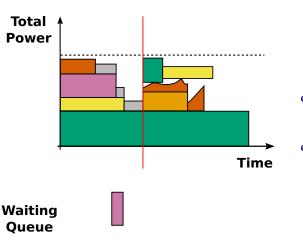

- Maximum is just a "bounding box" of the jobs' energy consumption
- We could still do more with the given cap

12 / 15

Danilo Carastan-Santos April 11, 2023

A more sophisticated approach

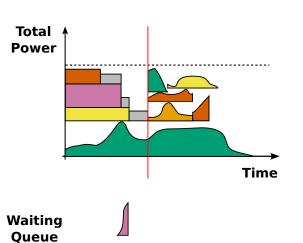

- Each job has its own energy profile
- We can potentially do more with the given power cap
- Questions
- Predict the profile before job execution?
- Forecast the energy profile on the fly?
- Choose the appropriate jobs?

To conclude

 There is room for improving power-capped HPC platforms if we have information about the jobs' energy profile

To conclude

- There is room for improving power-capped HPC platforms if we have information about the jobs' energy profile
- Many challenges need to be addressed

To conclude

- There is room for improving power-capped HPC platforms if we have information about the jobs' energy profile
- Many challenges need to be addressed
  - HPC workload data with energy information
  - Jobs energy profile predictions
  - Efficient scheduling methods

To conclude

- There is room for improving power-capped HPC platforms if we have information about the jobs' energy profile
- Many challenges need to be addressed
  - HPC workload data with energy information
  - Jobs energy profile predictions
  - Efficient scheduling methods
  - All of the above remaining frugal (lightweight)

# Job scheduling with jobs' energy profiles Danilo Carastan-Santos

#### Contact

- Email: danilo.carastan-dos-santos@inria.fr
- Website: https://danilo-carastansantos.github.io/ (QR code on the right)

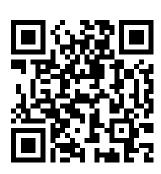